, tushu007.com

<< Photoshop >>

- << Photoshop >>
- 13 ISBN 9787111222286
- 10 ISBN 7111222288

出版时间:2007-9

页数:280

PDF

更多资源请访问:http://www.tushu007.com

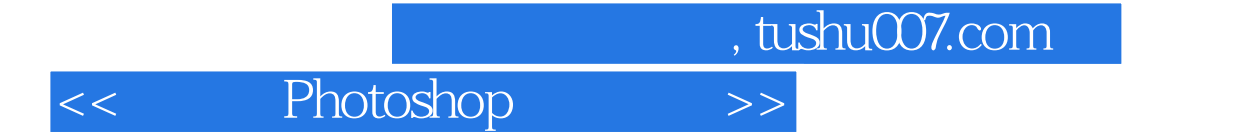

Photoshop Photoshop Photoshop CS2

Photoshop

whotoshopters were also the control of the control of the state  $\mathbb{R}$  in the control of the control of the control of the control of the control of the control of the control of the control of the control of the control and the Photoshop and the photoshop  $\mathbb R$  Photoshop  $\mathbb R$ 

 $,$  tushu007.com

 $<<$  Photoshop  $>>$ 

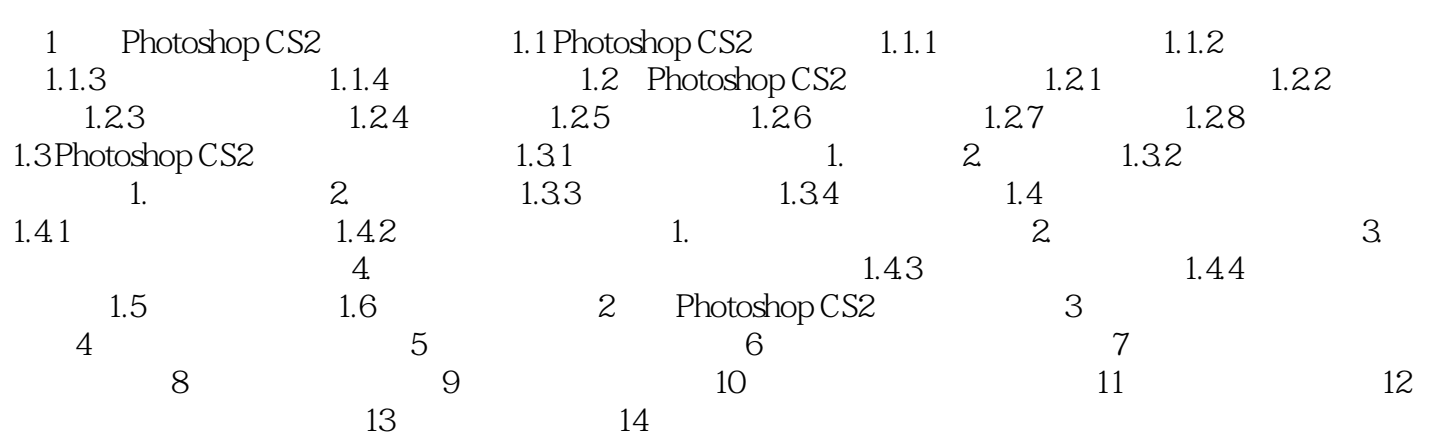

*Page 3*

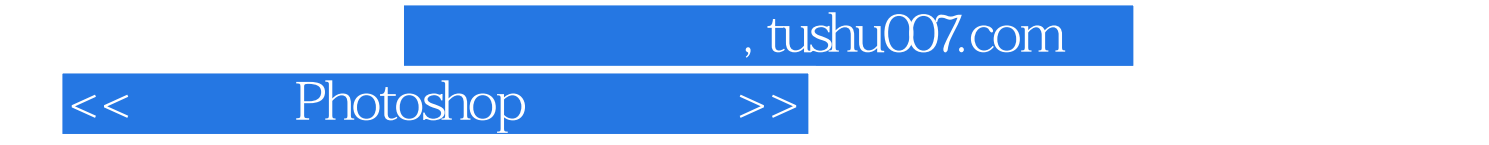

本站所提供下载的PDF图书仅提供预览和简介,请支持正版图书。

更多资源请访问:http://www.tushu007.com